# **Kwranking Documentation** *Release*

**OpenStack, LLC**

December 19, 2014

#### Contents

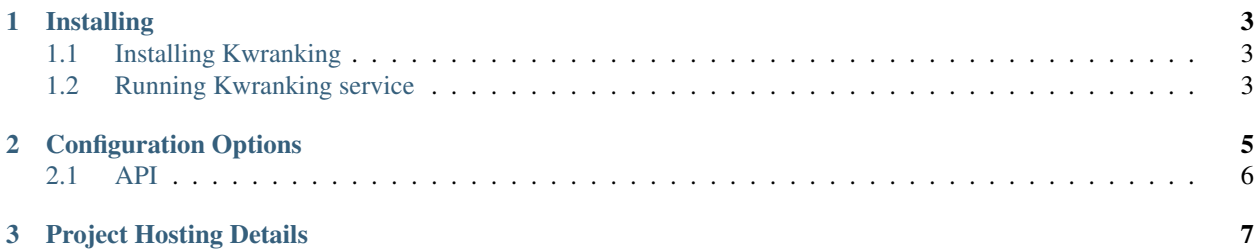

Kwranking provides information about host efficiency. It deploys UnixBench on remote hosts using SSH and runs arithmetic tests. The returned value is stored in the DB (it never changes over time). During the tests, the max power consumption is reached and stored in Ceilometer, so the flop/w metric is build using the max power value retrieved in Ceilometer and the flop value returned by the benchmark. The flop/w metric is updated periodically, because the max power consumption may vary over the machine lifetime. An API allows the user to find the most efficient hosts from a list of hosts passed as parameter. Kwranking could be used to improve scheduling strategies. This documentation offers information on how Kwranking works.

#### **Installing**

#### <span id="page-6-1"></span><span id="page-6-0"></span>**1.1 Installing Kwranking**

1. Clone the Kwranking git repository to the management server:

\$ git clone https://github.com/frossigneux/kwranking

- 2. As a user with root permissions or sudo privileges, run the Kwranking installer and copy the configuration files:
	- \$ pip install kwranking \$ cp -r kwranking/etc/kwranking /etc/

#### <span id="page-6-2"></span>**1.2 Running Kwranking service**

Start the Kwranking API:

\$ kwranking-api

### **Configuration Options**

<span id="page-8-0"></span>The following table lists the Kwranking options in the configuration file. Please note that Kwranking uses openstackcommon extensively, which requires that the other parameters are set appropriately.

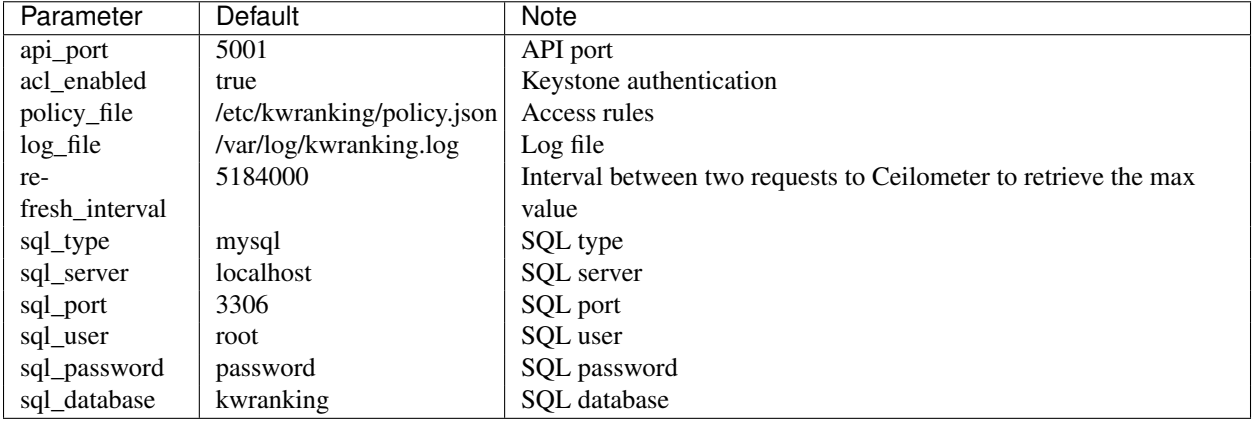

The config file contains also a section dedicated to Keystone authentication (credentials used to contact Ceilometer).

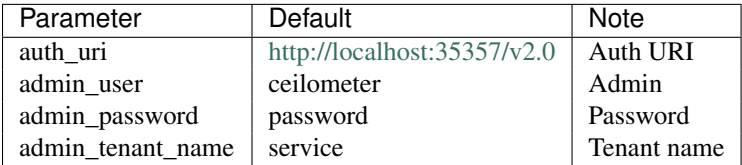

A sample configuration file can be found in [kwranking.conf.](https://github.com/frossigneux/kwranking/blob/master/etc/kwranking/kwranking.conf)

#### <span id="page-9-0"></span>**2.1 API**

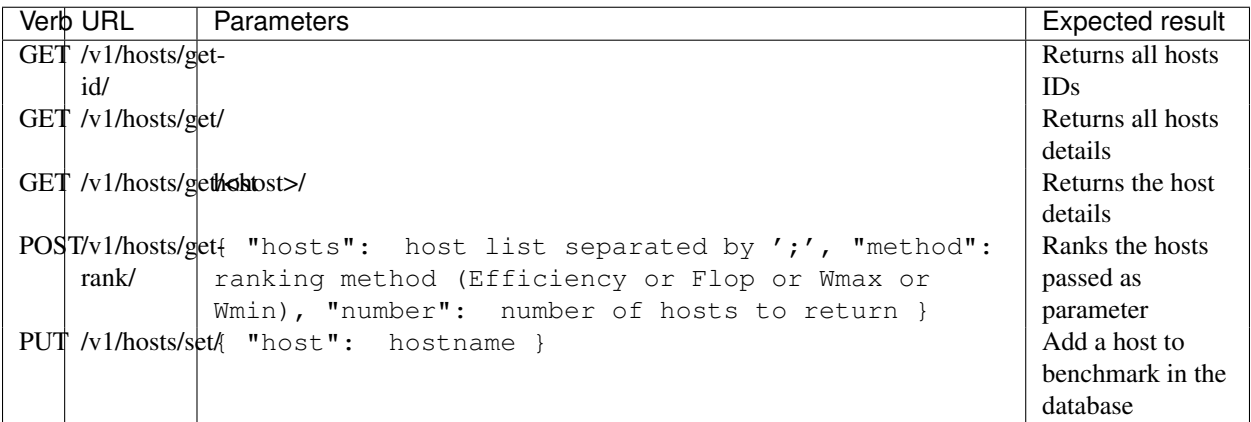

## **Project Hosting Details**

<span id="page-10-0"></span>Code Hosting <https://github.com/frossigneux/kwranking>